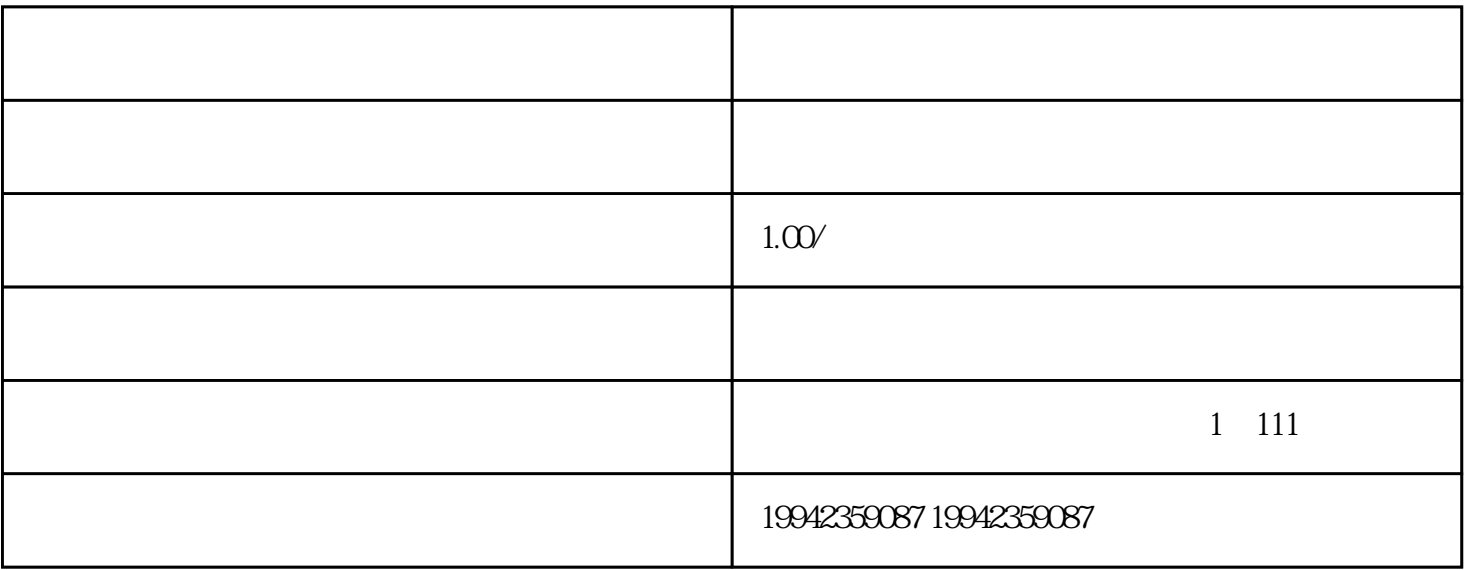

 $\frac{1}{2}$   $\frac{1}{2}$   $\alpha$ , we can according to the set of the set of the set of the set of the set of the set of the set of the set of the set of the set of the set of the set of the set of the set of the set of the set of the set of the set